Документ подписан простой электронной подписью.<br>Информация о втательно: РОССИЙСКОЙ ФЕДЕРАЦИИ ИНДУСТРИАЛЬНЫЙ ИНСТИТУТ <sup>у</sup>никальный программный ключ: (филиал) федерального <mark>государственного бюджетного образовательного</mark> 381fbe5f0c4ccc6e500e8bc981yhbbekhenBBucmero образования «Югорский государственный университет» (ИндИ (филиал) ФГБОУ ВО «ЮГУ») Информация о владельце: ФИО: Нестерова Людмила Викторовна Должность: Директор филиала ИндИ (филиал) ФГБОУ ВО "ЮГУ" Дата подписания: 17.01.2022 12:45:46

УТВЕРЖДАЮ; фектор Ирду (филиал) ФГБОУ - Нестерова Л.В.

## **РАБОЧАЯ ПРОГРАММА УЧЕБНОЙ ДИСЦИПЛИНЫ**

## **ОП.01. ИНЖЕНЕРНАЯ ГРАФИКА**

21.02.02 Бурение нефтяных и газовых скважин

Нефтеюганск 2021

**PACCMOTPEHO** Предметной цикловой комиссией специальных технических лисциплин Протокол № 10 от 10.06. 2021г. Председатель ПЦК

Ulareel И.А. Шарипова

СОГЛАСОВАНО:

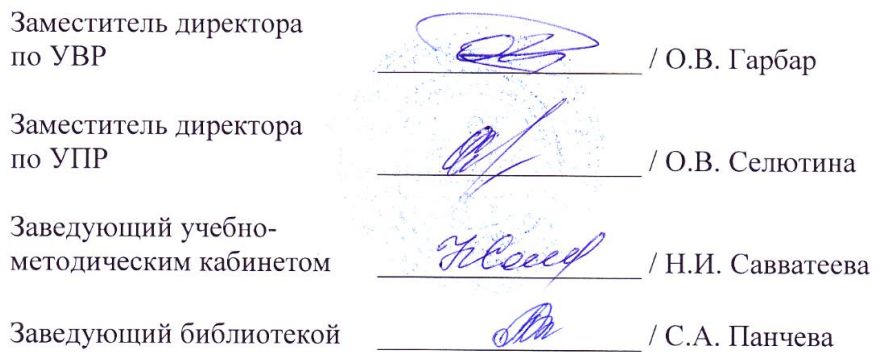

Рабочая программа учебной дисциплины разработана на основе:

- Федерального государственного образовательного стандарта (далее ФГОС) по специальности среднего профессионального образования (далее – СПО) **21.02.02 Бурение нефтяных и газовых скважин.**
- Приказа Министерства науки и высшего образования Российской Федерации № 885 и Министерства просвещения Российской Федерации № 390 от 5.08.2020г. (ред. от 18.11.2020г.) «О практической подготовке обучающихся» (зарегистрировано в Минюсте России 11.09.2020г. № 59778);
- Рекомендаций, содержащие общие подходы к реализации образовательных программ среднего профессионального образования (отдельных их частей) в форме практической подготовки, утвержденных Министерством просвещения Российской Федерации от 14.04.2021г.
- Методических рекомендаций по разработке и реализации адаптированных образовательных программ СПО, утверждённых Департаментом государственной политики в сфере подготовки рабочих кадров и ДПО Минобрнауки России от 20.04.2015 года № 06-830 вн.

Разработчики: *(*подпись, МП)

С.Л. Деулина (инициалы, фамилия) Преподаватель

(занимаемая должность)

# **СОДЕРЖАНИЕ**

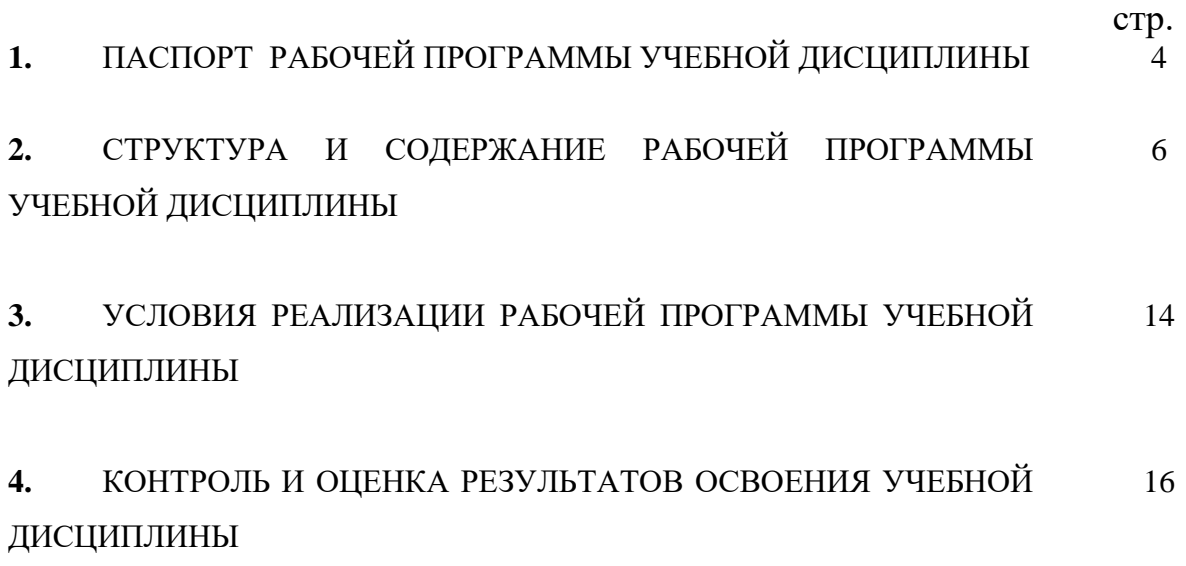

### **1. ПАСПОРТ РАБОЧЕЙ ПРОГРАММЫ УЧЕБНОЙ ДИСЦИПЛИНЫ ОП.01 ИНЖЕНЕРНАЯ ГРАФИКА**

### **1.1. Область применения рабочей программы**

Рабочая программа учебной дисциплины Инженерная графика является частью программы подготовки специалистов среднего звена (ППССЗ) в соответствии с ФГОС СПО по специальности **21.02.02 Бурение нефтяных и газовых скважин.**

Данная рабочая программа учитывает возможности реализации учебного материала и создания специальных условий для инвалидов и лиц с ограниченными возможностями здоровья (далее – ОВЗ).

Обучение инвалидов и лиц с ОВЗ осуществляется с учётом особенностей психофизического развития, индивидуальных возможностей и состояния здоровья таких обучающихся. В филиале создаются специальные условия для получения среднего профессионального образования обучающимися с ограниченными возможностями здоровья (Часть 10 статьи 79 Федерального закона от 29 декабря 2012 г. N 273-ФЗ «Об образовании в Российской Федерации»).

Образовательный процесс для инвалидов и лиц и ОВЗ осуществляется в едином потоке со сверстниками, не имеющих таких ограничений.

Рабочая программа может быть реализована с применением электронного обучения, дистанционных образовательных технологий в предусмотренных законодательством формах обучения или при их сочетании, при проведении учебных занятий, практик, текущего контроля успеваемости, промежуточной аттестации обучающихся.

Практическая подготовка при реализации учебной дисциплины Электротехника и электроника организуется путем проведения практических занятий, практикумов, лабораторных работ и иных аналогичных видов учебной деятельности, предусматривающих участие обучающихся в выполнении отдельных элементов работ, связанных с будущей профессиональной деятельностью, а также демонстрацию практических навыков, выполнение, моделирование обучающимися определенных видов работ для решения практических задач, связанных с будущей профессиональной деятельностью в условиях, приближенных к реальным производственным.

Рабочая программа учебной дисциплины может быть использована в дополнительном профессиональном образовании по программам повышения квалификации.

**1.2. Место учебной дисциплины в структуре программы подготовки специалистов среднего звена:** учебная дисциплина входит в профессиональный учебный цикл, общепрофессиональные дисциплины.

### **1.3. Цели и задачи учебной дисциплины – требования к результатам освоения учебной дисциплины:**

В результате освоения учебной дисциплины обучающийся должен

**уметь:**

- выполнять графические изображения технологического оборудования и технологических схем в ручной и машинной графике;
- выполнять комплексные чертежи геометрических тел и проекции точек, лежащих на их поверхности в ручной и машинной графике.
- выполнять эскизы, технические рисунки и чертежи деталей, их элементов, узлов в ручной и машинной графике;
- оформлять технологическую и конструкторскую документацию в соответствии с действующей нормативно-технической документацией;
- читать чертежи, технологические схемы, спецификации и технологическую документацию по профилю специальности;

В результате освоения учебной дисциплины обучающийся должен

#### **знать:**

- законы, методы и приемы проекционного черчения;
- классы точности и их обозначение на чертежах;
- правила оформления и чтения конструкторской и технологической документации;
- правила выполнения чертежей, технических рисунков, эскизов и схем, геометрические построения и правила вычерчивания технических деталей;
- способы графического представления технологического оборудования и выполнения технологических схем в ручной и машинной графике;
- технику и принципы нанесения размеров;
- типы и назначение спецификаций, правила их чтения и составления;
- требования государственных стандартов Единой системы конструкторской документации (ЕСКД) и Единой системы технологической документации (ЕСТД)

В результате освоения учебной дисциплины обучающийся должен овладеть **общими и профессиональными компетенциями**, включающими в себя способность:

ОК 1. Понимать сущность и социальную значимость своей будущей профессии, проявлять к ней устойчивый интерес.

ОК 2. Организовывать собственную деятельность, выбирать типовые методы и способы выполнения профессиональных задач, оценивать их эффективность и качество.

ОК 3. Принимать решения в стандартных и нестандартных ситуациях и нести за них ответственность.

ОК 4. Осуществлять поиск и использование информации, необходимой для эффективного выполнения профессиональных задач, профессионального и личностного развития.

ОК 5. Использовать информационно-коммуникационные технологии в профессиональной деятельности.

ОК 7. Брать на себя ответственность за работу членов команды, за результат выполнения заданий.

ОК 8. Самостоятельно определять задачи профессионального и личностного развития, заниматься самообразованием, осознанно планировать повышение квалификации.

ОК 9. Ориентироваться в условиях частой смены технологий в профессиональной деятельности.

ПК 1.1. Выбирать оптимальный вариант проводки глубоких и сверхглубоких скважин в различных горно-геологических условиях.

ПК 1.2. Выбирать способы и средства контроля технологических процессов бурения.

ПК 1.3. Решать технические задачи по предотвращению и ликвидации осложнений и аварийных ситуаций.

ПК 1.4. Проводить работы по подготовке скважин к ремонту; осуществлять подземный ремонт скважин.

ПК 2.1. Производить выбор бурового оборудования в соответствии с геологотехническими условиями проводки скважин.

ПК 2.2. Производить техническое обслуживание бурового оборудования, готовить буровое оборудование к транспортировке.

ПК 2.3. Проводить проверку работы контрольно-измерительных приборов, автоматов, предохранительных устройств, противовыбросового оборудования.

ПК 2.4. Осуществлять оперативный контроль за техническим состоянием наземного и подземного бурового оборудования.

ПК 2.5. Оформлять технологическую и техническую документацию по обслуживанию и эксплуатации бурового оборудования.

ПК 3.1. Обеспечивать профилактику производственного травматизма и безопасные условия труда.

ПК 3.2. Организовывать работу бригады по бурению скважины в соответствии с технологическими регламентами.

ПК 3.3. Контролировать и анализировать процесс и результаты деятельности коллектива исполнителей, оценивать эффективность производственной деятельности.

### **1.4. Количество часов на освоение учебной дисциплины:**

максимальной учебной нагрузки обучающегося 216 часов, в том числе:

- обязательной аудиторной учебной нагрузки обучающегося 144 часа;

- самостоятельной работы обучающегося 72 часа.

## **2. СТРУКТУРА И СОДЕРЖАНИЕ РАБОЧЕЙ ПРОГРАММЫ УЧЕБНОЙ ДИСЦИПЛИНЫ**

### **2.1. Объем учебной дисциплины и виды учебной работы**

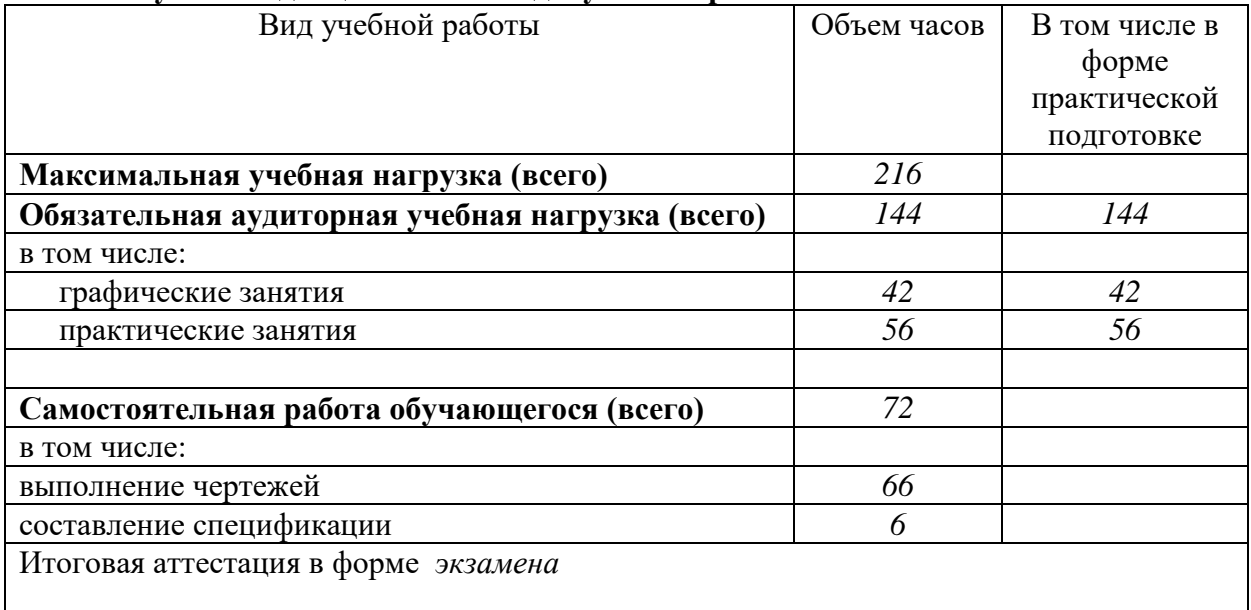

# 2.2. Тематический план и содержание учебной дисциплины **Инженерная графика**

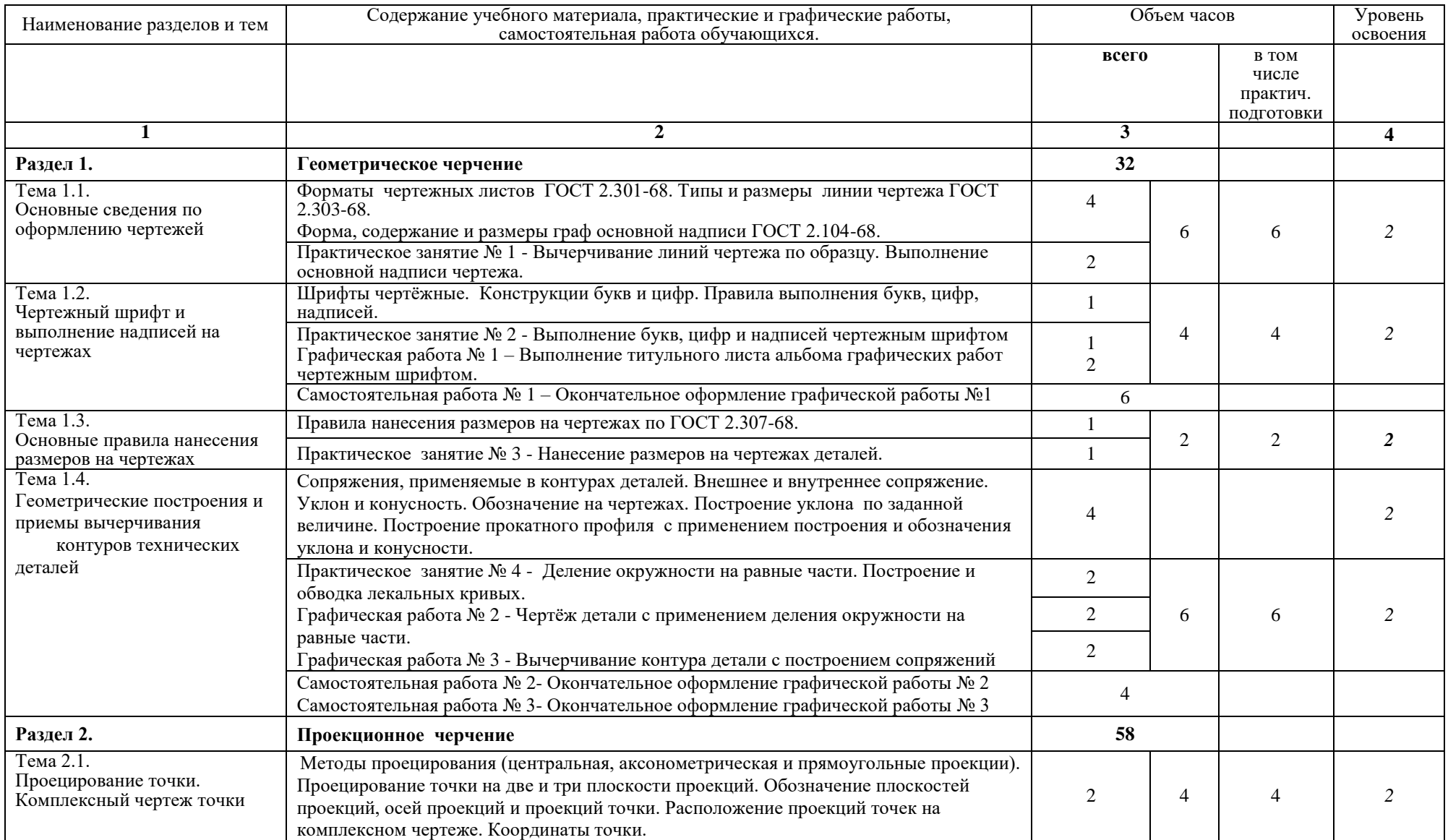

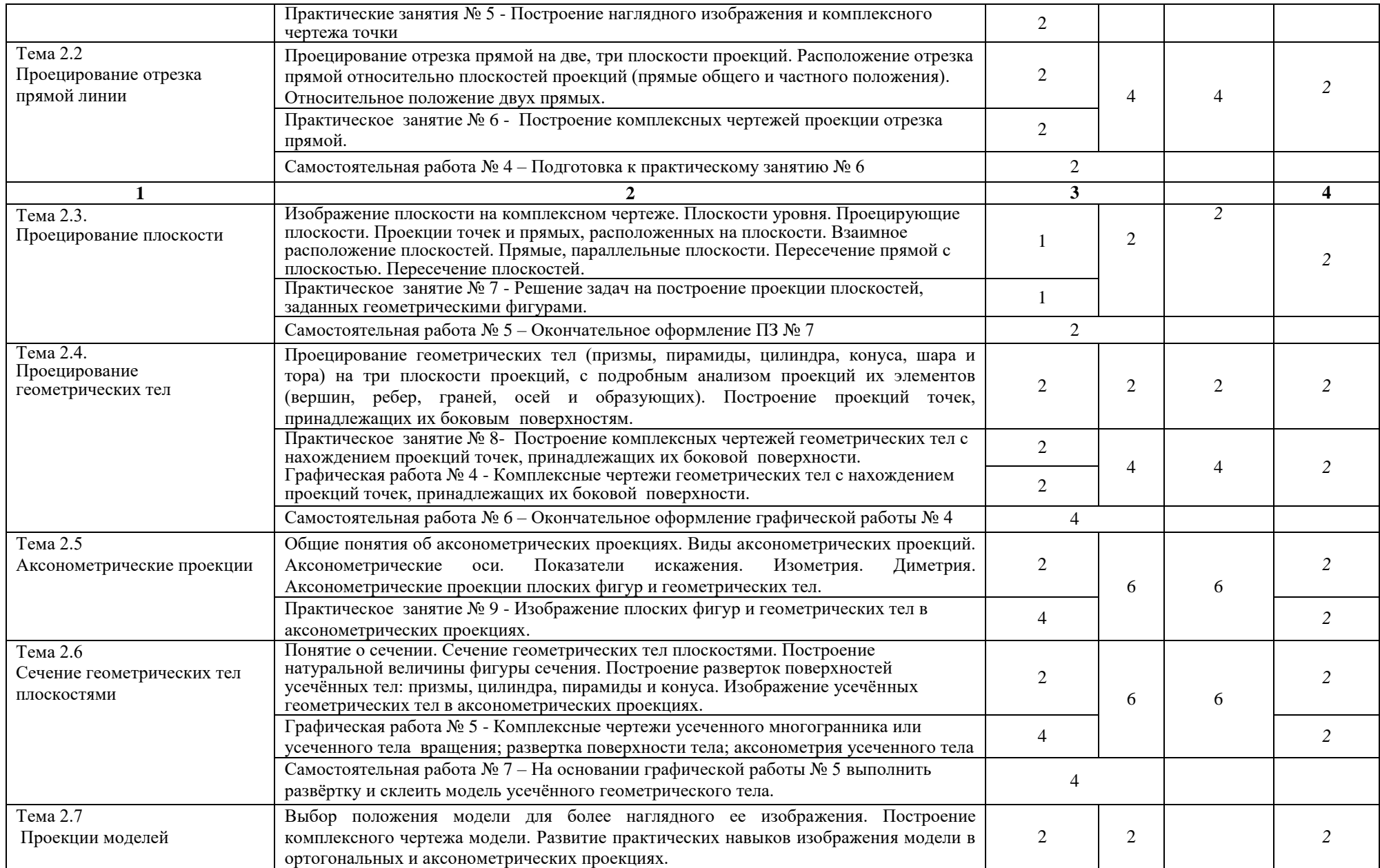

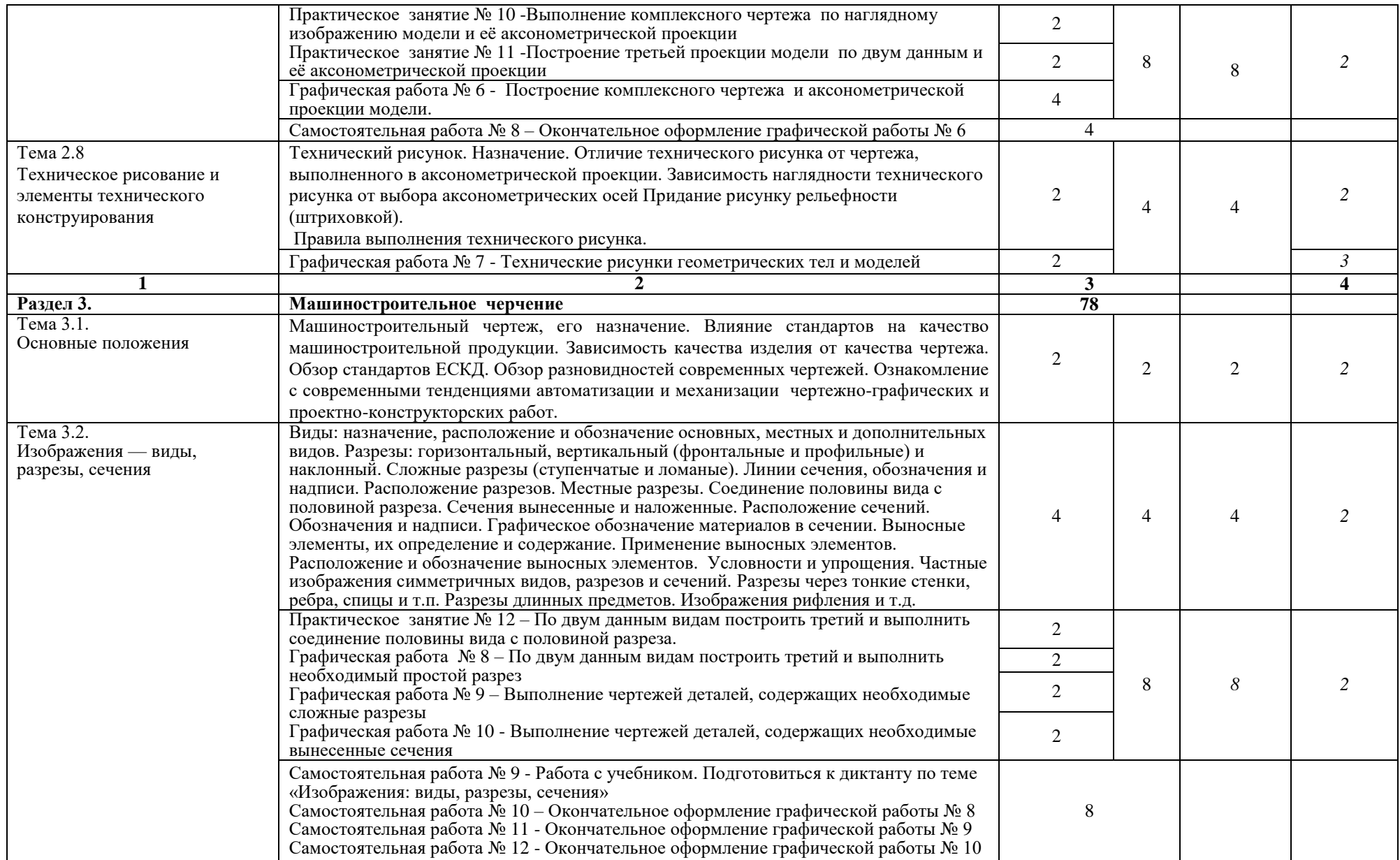

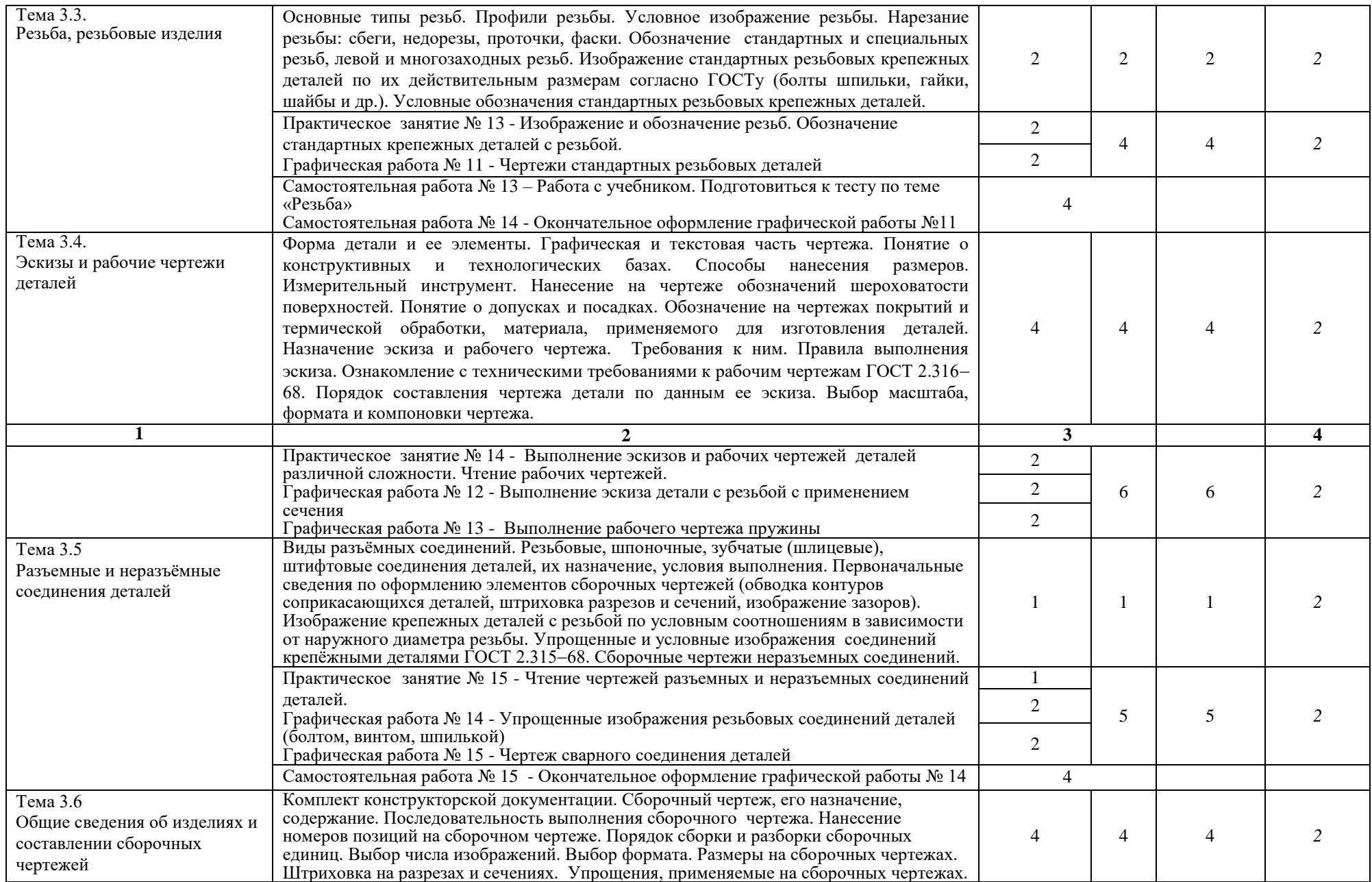

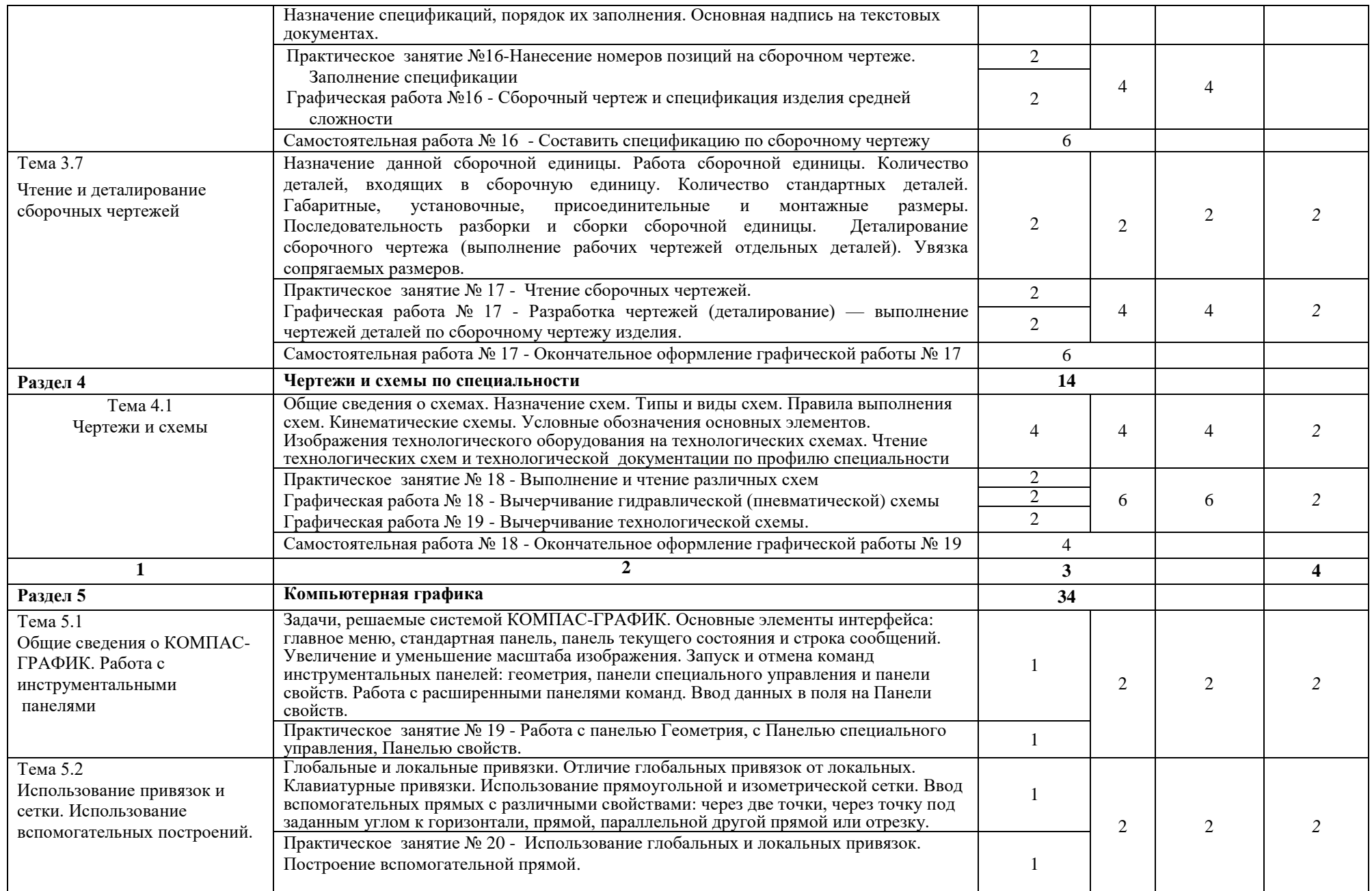

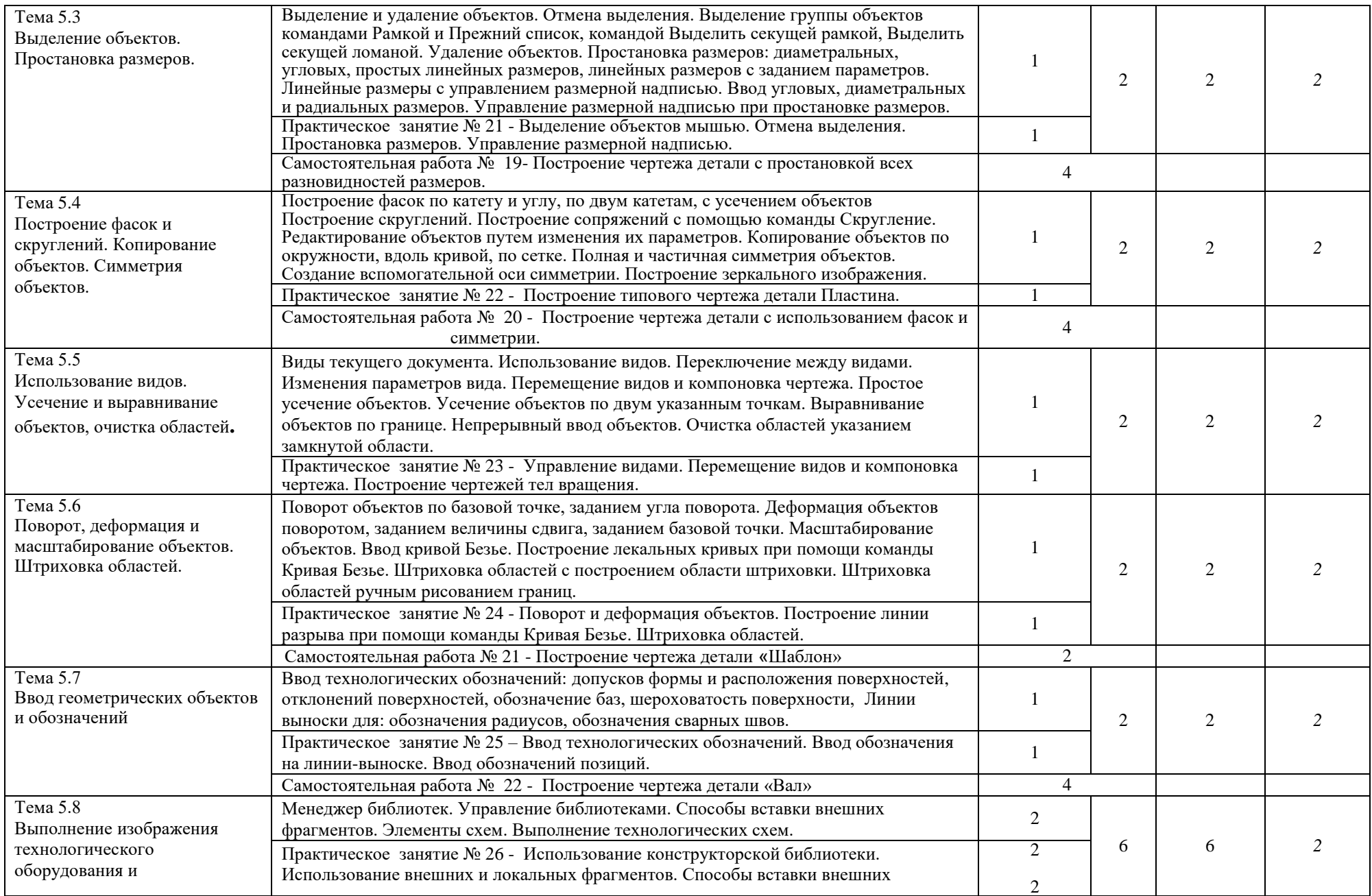

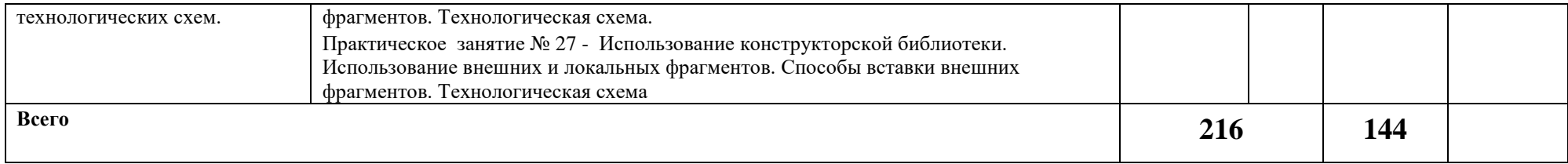

## **3. УСЛОВИЯ РЕАЛИЗАЦИИ РАБОЧЕЙ ПРОГРАММЫ УЧЕБНОЙ ДИСЦИПЛИНЫ**

### **3.1. Требования к минимальному материально-техническому обеспечению**

Для освоения рабочей программы учебной дисциплины Инженерная графика имеется учебный кабинет инженерной графики

Оборудование учебного кабинета и рабочих мест кабинета: по количеству учащихся.

- рабочие столы и стулья для обучающихся;
- аудиторная доска 3-ёх элементная;
- чертёжные инструменты для работы на аудиторной доске;
- постоянные стенды; сменные стенды;
- макеты, плакаты, модели, наборы деталей;
- справочно-нормативная документация;

Технические средства обучения:

- $\bullet$  проектор NecM230 X;
- экран электронный настенный;
- электронные образовательные ресурсы (презентации);
- автоматизированное рабочее место IRU 112 (IRU (моноблок IRU Office j232, мышь IRU 621М, клавиатура IRU 621М),
- компьютеры и компьютерные столы для обучающихся;
- программное обеспечение Компас V16.

### **3.2. Информационное обеспечение обучения**

### **Основные источники (ОИ):**

ОИ1 Инженерная и компьютерная графика: учебник и практикум для среднего профессионального образования / Р. Р. Анамова [и др.]; под общей редакцией С. А. Леоновой, Н. В. Пшеничновой. — Москва: Издательство Юрайт, 2019. — 246 с. — (Профессиональное образование). — ISBN 978-5-534-02971-0. — Текст: электронный // Образовательная платформа Юрайт [сайт]. — URL:<https://urait.ru/bcode/437053>

ОИ2 Инженерная графика: учебник / Г.В. Буланже, В.А. Гончарова, И.А. Гущин, Т.С. Молокова. — Москва: ИНФРА-М, 2020. — 381 с. - ISBN 978-5-16-014817-5. - Текст: электронный. - URL:<https://znanium.com/catalog/product/1078774>

ОИ3 Чекмарев, А. А. Черчение: учебник для среднего профессионального образования / А. А. Чекмарев. — 2-е изд., перераб. и доп. — Москва: Издательство Юрайт, 2020. - 275 с. - (Профессиональное образование). - ISBN 978-5-534-09554-8. - Текст: электронный // Образовательная платформа Юрайт [сайт]. — URL:<https://urait.ru/bcode/452343>

### **Дополнительные источники (ДИ):**

ДИ1 Василенко, Е. А. Техническая графика: учебник / Василенко Е. А., Чекмарев А. А. - Москва: НИЦ ИНФРА-М, 2019. - 271 с. - ISBN 978-5-16-005145-1. - Текст: электронный. - URL:<https://znanium.com/catalog/product/994459>

ДИ2 Василенко, Е. А. Сборник заданий по технической графике: учебное пособие / Е. А. Василенко, А. А. Чекмарев. - Москва: НИЦ ИНФРА-М, 2019. - 392 с. - (Среднее профессиональное образование). - ISBN 978-5-16-009402-1. - Текст: электронный. - URL: <https://znanium.com/catalog/product/1006043>

### **Интернет-ресурсы (И-Р)**

- 1. ГОСТы и стандарты: сайт. URL: [http://standartgost.ru/g/ ГОСТ](http://standartgost.ru/g/%20ГОСТ) (дата обращения: 04.06.2021). - Текст: электронный.
- 2. КОМПАС 3D: сайт. URL: [http://kompas.ru](http://kompas.ru/) (дата обращения: 04.06.2021). Текст: электронный.
- 3. Научная электронная библиотека: Инженерная графика. Краткий курс: сайт. URL: [http:/rae.ru/monographs/67](http://www.rae.ru/monographs/67) (дата обращения: 05.06.2021). - Текст: электронный.
- 4. Черчение: сайт. URL: [http://cherch.ru](http://cherch.ru/) (дата обращения: 04.06.2021). Текст: электронный.
- 5. Электронная библиотечная система Znanium.com: сайт. -URL: [http://znanium.com](http://znanium.com/)  (дата обращения: 04.06.2021).-Текс: электронный.
- 6. Электронная библиотечная система Юрайт: сайт. URL: <https://urait.ru/> (дата обращения: 04.06.2021).-Текст: электронный.

### **3.3 Условия реализации рабочей программы учебной дисциплины для инвалидов и лиц с ОВЗ**

При реализации рабочей программы учебной дисциплины Инженерная графика для инвалидов и лиц с ОВЗ в едином потоке со сверстниками, не имеющими таких ограничений, нормативный срок освоения программы не увеличивается.

Для инвалидов и лиц с ОВЗ обучение проводится с учётом особенностей их психофизического развития, их индивидуальных возможностей и состояния здоровья.

При изучении учебной дисциплины Инженерная графика для инвалидов и лиц с ОВЗ обеспечивается соблюдение следующих требований:

- осуществление процесса обучения для инвалидов и лиц с ОВЗ в одной аудитории совместно с обучающимися, не имеющими ограниченных возможностей здоровья;

- индивидуальное консультирование инвалидов и лиц с ОВЗ;

- пользование необходимыми техническими средствами обучения;

- организации рабочего места для инвалидов и лиц с ОВЗ;

- обеспечение печатными и электронными образовательными ресурсами (учебные пособия, материалы для самостоятельной работы и т.д.) в формах, адаптированных к ограничениям их здоровья и восприятия информации.

В зависимости от конкретного вида ограничения здоровья (нарушения слуха (глухие, слабослышащие), нарушения зрения (слепые, слабовидящие), нарушения опорно-двигательного аппарата и др.) обеспечивается соблюдение следующих общих требований:

- обеспечения индивидуального равномерного освещения на менее 300 люкс;

- для выполнения заданий инвалидам и лиц с ОВЗ при необходимости предоставляется увеличивающее устройство;

- задания для практических, лабораторных, самостоятельных и иных работ оформляются увеличенным шрифтом;

- по желанию обучающихся текущий и итоговый контроль знаний по учебной дисциплине проводится в письменной, устной или иной удобной для них форме.

Реализация рабочей программы учебной дисциплины Инженерная графика обеспечивается педагогическими кадрами, имеющими высшее образование, соответствующее профилю данной программы и прошедшими обучение по программе «Инклюзивное образование в ВУЗе».

## **4. КОНТРОЛЬ И ОЦЕНКА РЕЗУЛЬТАТОВ ОСВОЕНИЯ УЧЕБНОЙ ДИСЦИПЛИНЫ**

**Контроль и оценка** результатов освоения учебной дисциплины Инженерная графика осуществляется преподавателем в процессе проведения практических занятий, тестирования, а также выполнения обучающимися индивидуальных заданий.

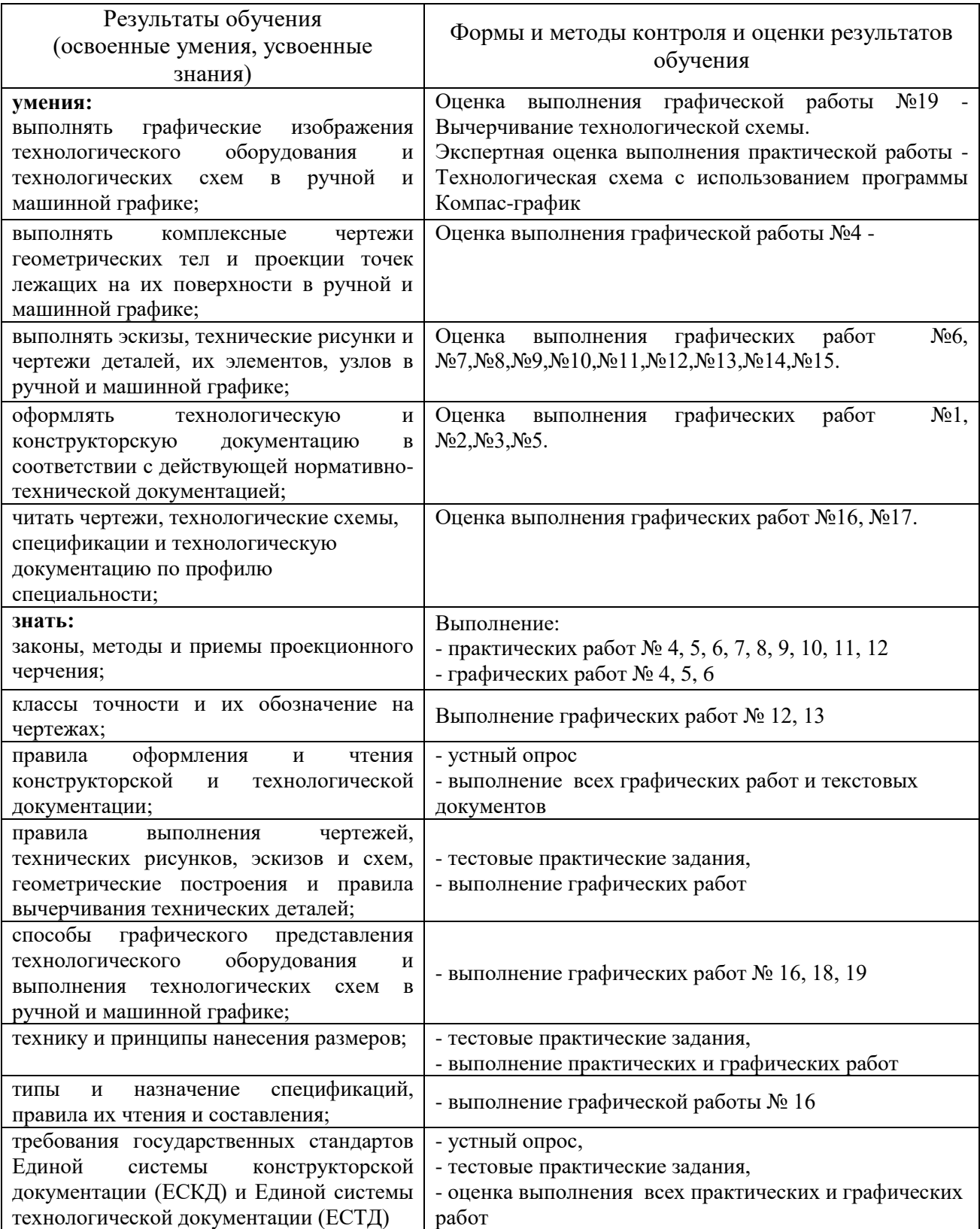